#### **TunesBank Audible Converter Crack Full Product Key Download X64 (Final 2022)**

### **[Download](http://evacdir.com/bronchiales/dolcelatte.allegra?events=hoping&VHVuZXNCYW5rIEF1ZGlibGUgQ29udmVydGVyVHV=.ZG93bmxvYWR8WmI0TWpWcmJYeDhNVFkxTkRVeU1qRXhNSHg4TWpVM05IeDhLRTBwSUhKbFlXUXRZbXh2WnlCYlJtRnpkQ0JIUlU1ZA)**

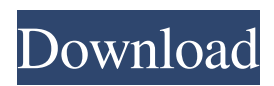

**TunesBank Audible Converter Crack + License Keygen Free Latest**

#### TunesBank Audible Converter Crack Free Download is a free utility that

allows Audible members to get access to and convert e-books to other formats for use on the go. It's a small free utility that can't do much on its own, but together with Audible's PDF manager, it can make things very easy on you. It converts e-books to a variety of popular formats for use on your mobile devices, so you can read your books on your tablet or smartphone and even listen to them on a MP3 player. It also allows you to use your

own e-book reader application or the built-in reader on your device, and convert e-books to the format you prefer for use on your PC. The interface is rather simple, with one large window in which you can search for e-books to convert, preview books before conversion, and finally download the file in the format of your choice. And it allows you to create a new folder to store your converted files in. The interface is fairly easy to

use, and includes a "Help" option, as well as an option to "Convert All" books. You can also select to split the books into chapters, by time frame, or by "book". If you are in a hurry, the "Paste Files" option allows you to add books from the clipboard in a faster way. The app also offers various settings and options from within the Preferences tab. From there, you can choose an output format, the sample rate, bit rate, and the resolution of the

book. Overall, this is a rather basic utility that offers basic functionality, but can be used to convert books for the first time. The interface is basic, but everything is nicely laid out. You can find a few of its options by looking in the Help section, and the Preferences tab provides several tweaks. The app is available in English, German, French, Dutch, Spanish, Japanese, Russian, and Italian. Download TunesBank Audible

Converter (Download version 2.2) Requirements: Windows XP/7/8 TunesBank Audible Converter (Download version 2.2) TunesBank Audible Converter is a freeware tool that converts e-books to other formats for use on the go. It's a simple tool that can't do much on its own, but together with Audible's PDF manager, it can make things very easy on you. TunesBank Audible

**TunesBank Audible Converter License Key Free Download**

Sockso is an open source social network for the Windows platform, written in C++ with.NET wrapper. Installation Unzip Sockso to a temporary folder and launch it. It will ask you to create a new account. If you have a Sockso account already, the application will use it. Otherwise, you can create a new one. Once your account has been created, go to the Start Menu and launch the app. You will find a new window with some

general information. The main interface of Sockso is a square panel in the middle of the screen. The top portion of the window contains the user's timeline. It lists information and updates about the user, friends, and groups. The timeline is divided into four sections: Status, News, Updates, and Groups. To the left of the timeline are the most recent items. The most important ones are on the top of the list. To the right are the selected items.

The user's profile is located on the topleft part of the timeline. Everything that's happening with this user is listed there. To the right of the timeline is a group window. From it, you can see all of the items within the group. The right part of the main window contains the contacts list. Your contacts are listed here. If you select a contact, a dialog box will appear with more information about it. The bottom of the window is the message box. To the

right of the message box is the search field. To the left is the preview panel, which displays a visual representation of the selected item. To the left of the preview panel is the Options menu. From here, one can add and edit the user's profile, access the Options menu, view other options, and more. To the right of the preview panel is a list of recent files. There are two types of files: New and Selected. The New Files window contains recent incoming

messages. You can access the List view or the Recency view. The Selected Files window contains recent incoming images, videos, files, and more. The top of the window lists the options available for the selected item. It can be deleted, moved, shared, and more. To the right of the Recent Files window is the Preferences window. It contains a couple of options. The first is the general preferences. One can choose a dark or light background and

### an italic or bold text. The second is the settings for the 77a5ca646e

Small, fast, and easy to use, it will import your entire Audible library to Apple Music, Spotify, Amazon, Google Music, or Deezer. Audible Converter is a user-friendly software that allows you to transfer your Audible audiobooks from one place to another. The program requires an active Audible subscription, but it's free to use, you won't need an Audible

membership for this. Audible Converter, just as its name implies, is a tool developed to help Audible users download and convert e-books for later, offline use. Keep in mind that the utility requires a fully functional Audible account, or else nothing can be achieved. In case you don't have the account linked to your computer, the app cannot help. The interface contains one large panel for listing the e-books. Dragging and dropping items

in should be the starting point for the conversion list. Choose the output location and format, and you're good to go. Look for the settings menu in order to access a few tweaks. From within the Preferences tab, one can choose an output format (MP3, M4A, WAV, and FLAC), set the sample rate and bit rate. Moreover, you can opt to split your books if that works to your advantage. Splitting a book can be done by chapter, time frame, or

# segment. Just check the box in front of the splitting method and adjust the

values. Overall, Audible Converter is nothing more than a tool that

facilitates downloading and converting e-books for offline sessions. As long as a valid Audible account is detected on your PC, the application should boot and work without issues. Audible Converter Features: Small, fast, and easy to use, it will import your entire Audible library to Apple Music,

Spotify, Amazon, Google Music, or Deezer. Available for Windows, MacOS, and Linux. Audible Converter is a user-friendly software that allows you to transfer your Audible audiobooks from one place to another. The program requires an active Audible subscription, but it's free to use, you won't need an Audible membership for this. Audible Converter - a user-friendly software that allows you to transfer your

#### Audible audiobooks from one place to another. Audible Converter - a user-

**What's New In TunesBank Audible Converter?**

Adobe Acrobat Reader is now available for iPhone users. If you're one of the many who prefer to read PDFs on the go, there's a great solution right on your smartphone: Adobe Acrobat Reader for iPhone. It allows you to view PDF files and even

complete your reading sessions. Acrobat Reader provides a high quality viewing experience for digital documents. It works with every kind of PDF file—whether it's an individual file or a whole eBook. When you download Acrobat Reader for iPhone, it's really easy to use—all you need to do is open the document and then tap the icons at the bottom to start reading. Managing your eBooks—Acrobat Reader for iPhone is a great way to

store, read, and re-read your eBooks. You can create a collection of PDF files that you can read and re-read later, or you can add them to your favorite reading list. You can also annotate a PDF and make it searchable. When you're done with your reading, you can save and share your bookmarks in a variety of ways: you can share them directly to Facebook, Twitter, or Evernote, add them to your Reading List, create a

Reading List from the Bookmarks menu, and export them as a plain text file. In case you're having trouble with some specific PDF document, Acrobat Reader for iPhone provides you with the ability to zoom in and out and even search for specific words. It even allows you to create notes to jot down information about your document, edit the text, or highlight certain portions of the text. Acrobat Reader for iPhone also provides you with some additional

features like the ability to drag and drop files in and out of your Documents folder. There's also an integration with Photo Gallery, allowing you to quickly share images with your friends and family. In the event you're encountering any technical issues, you can easily contact the support team. Description: There are times when we can't bear the thought of streaming a particular movie or TV show on our TV.

Whether we're busy or if we simply don't have a TV, we may have no other choice but to either stream the movie on an online platform, or have it delivered through a DVD or Blu-ray disc. If you prefer to watch movies, you may want to consider downloading them and then burning them to a disc or storage device for viewing whenever you want. Moreover, you can get DVDs sent to you, just in case you don't have a DVD or Blu-ray

player. With movie-streaming apps, there is a limit to how many times you can watch the content. You can also have the movie saved for future viewing. With the vast variety of online streaming services out there,

**System Requirements:**

Supported video game systems: PC, Xbox 360, Playstation 3, Playstation 4 Supported video game platform: PC, Xbox 360, Playstation 3, Playstation 4, XBOX ONE Supported language: English, Spanish, Portuguese, French, German, Japanese, Italian, Chinese, Korean, Russian, Polish, Czech, Slovak, Hungarian, Romanian, Greek, Turkish, Hindi, Malay, Indonesian,

## Vietnamese, Thai, Afrikaans, Polish, Hungarian, Czech, Slovak, Romanian, Greek, Turkish, Hindi, Malay, Indonesian, Vietnamese, Thai, Af

[https://rakyatmaluku.id/upload/files/2022/06/MXiwoRqnYtlbXtrW5W2q\\_07\\_5b0fe8f55447c3b55a557b0d801](https://rakyatmaluku.id/upload/files/2022/06/MXiwoRqnYtlbXtrW5W2q_07_5b0fe8f55447c3b55a557b0d801b9ef8_file.pdf) [b9ef8\\_file.pdf](https://rakyatmaluku.id/upload/files/2022/06/MXiwoRqnYtlbXtrW5W2q_07_5b0fe8f55447c3b55a557b0d801b9ef8_file.pdf) [https://evolvagenow.com/upload/files/2022/06/kIAZatT7ZlCoEPVb7rz2\\_06\\_5b0fe8f55447c3b55a557b0d801b](https://evolvagenow.com/upload/files/2022/06/kIAZatT7ZlCoEPVb7rz2_06_5b0fe8f55447c3b55a557b0d801b9ef8_file.pdf) [9ef8\\_file.pdf](https://evolvagenow.com/upload/files/2022/06/kIAZatT7ZlCoEPVb7rz2_06_5b0fe8f55447c3b55a557b0d801b9ef8_file.pdf) <http://titfortech.com/?p=25754> [https://amzhouse.com/wp-content/uploads/2022/06/The\\_Lovely\\_Bones.pdf](https://amzhouse.com/wp-content/uploads/2022/06/The_Lovely_Bones.pdf) [https://unimedbeauty.com/wp-content/uploads/2022/06/Pazu\\_Netflix\\_Video\\_Downloader.pdf](https://unimedbeauty.com/wp-content/uploads/2022/06/Pazu_Netflix_Video_Downloader.pdf) [https://taxi2b.social/upload/files/2022/06/t9FcIX5D2NoN7Do1Xtqi\\_06\\_5b0fe8f55447c3b55a557b0d801b9ef8](https://taxi2b.social/upload/files/2022/06/t9FcIX5D2NoN7Do1Xtqi_06_5b0fe8f55447c3b55a557b0d801b9ef8_file.pdf) [\\_file.pdf](https://taxi2b.social/upload/files/2022/06/t9FcIX5D2NoN7Do1Xtqi_06_5b0fe8f55447c3b55a557b0d801b9ef8_file.pdf) [https://marcospencer0.wixsite.com/vencanijack/post/portable-emeditor-professional-1268-crack-registration](https://marcospencer0.wixsite.com/vencanijack/post/portable-emeditor-professional-1268-crack-registration-code-32-64bit-updated-2022)[code-32-64bit-updated-2022](https://marcospencer0.wixsite.com/vencanijack/post/portable-emeditor-professional-1268-crack-registration-code-32-64bit-updated-2022) [https://www.onlinebestbuys.com/au/advert/gear-ratio-calculator-crack-with-license-key-download](https://www.onlinebestbuys.com/au/advert/gear-ratio-calculator-crack-with-license-key-download-updated-2022/)[updated-2022/](https://www.onlinebestbuys.com/au/advert/gear-ratio-calculator-crack-with-license-key-download-updated-2022/) <https://mywaterbears.org/portal/checklists/checklist.php?clid=3432> <http://futureoftheforce.com/wp-content/uploads/2022/06/tylvole.pdf>